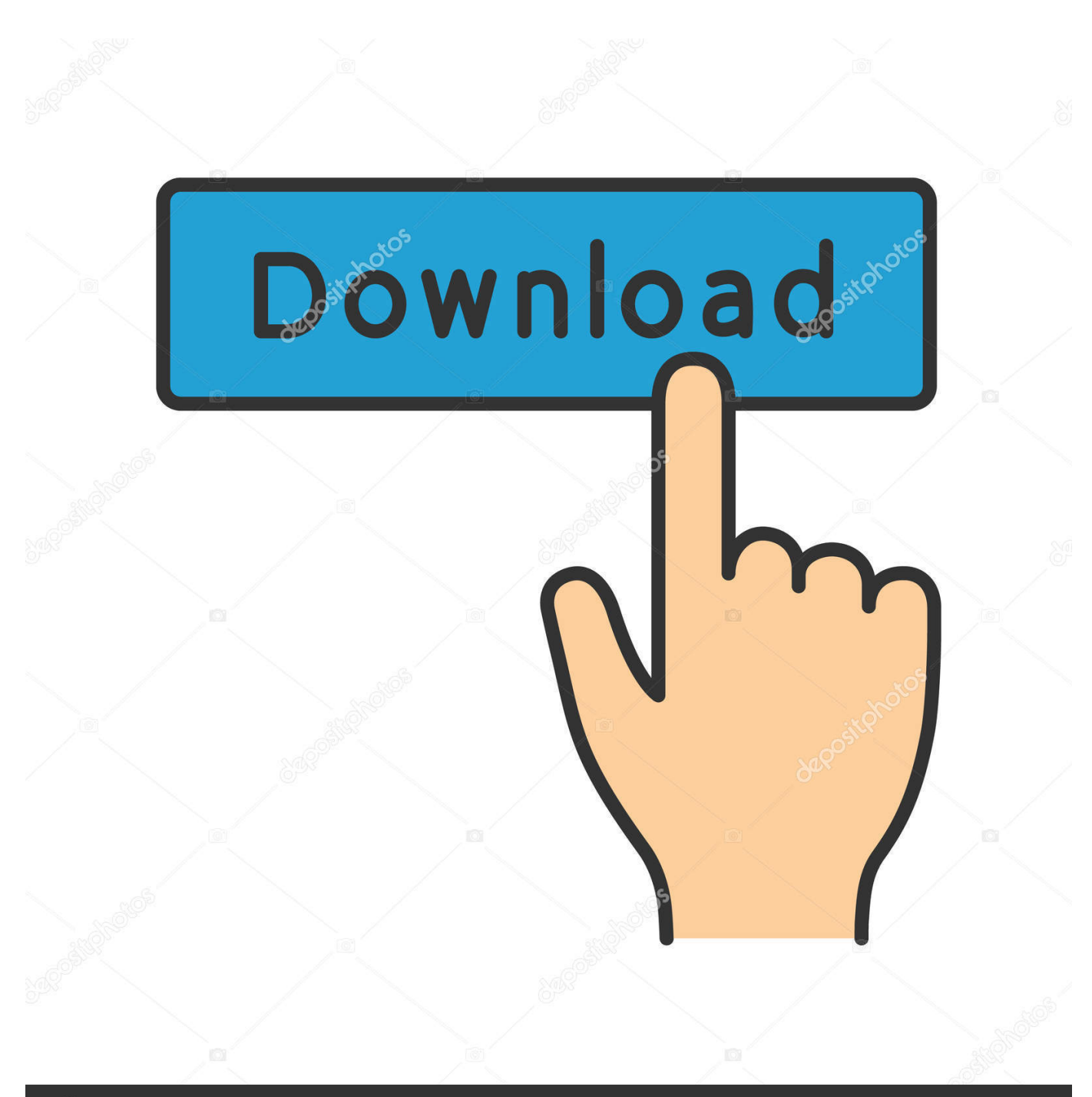

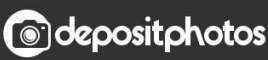

Image ID: 211427236 www.depositphotos.com

[Wort Für Mac Schrumpfen, Um Zu Passen](https://tlniurl.com/1ui2lv)

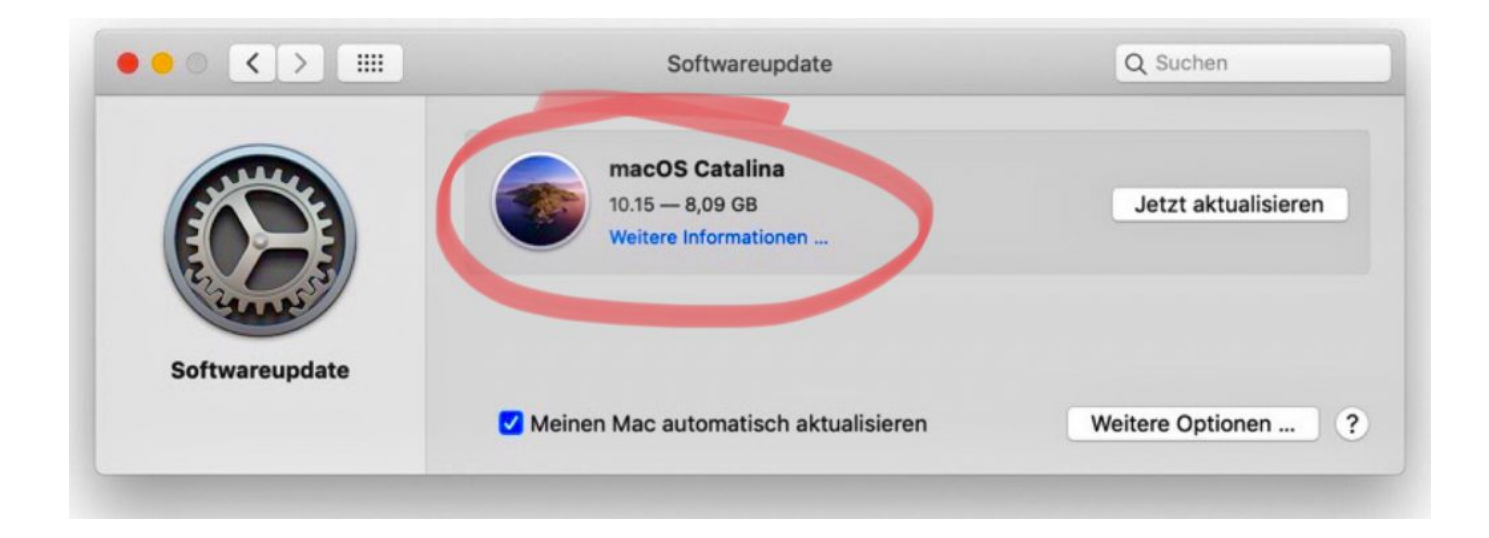

[Wort Für Mac Schrumpfen, Um Zu Passen](https://tlniurl.com/1ui2lv)

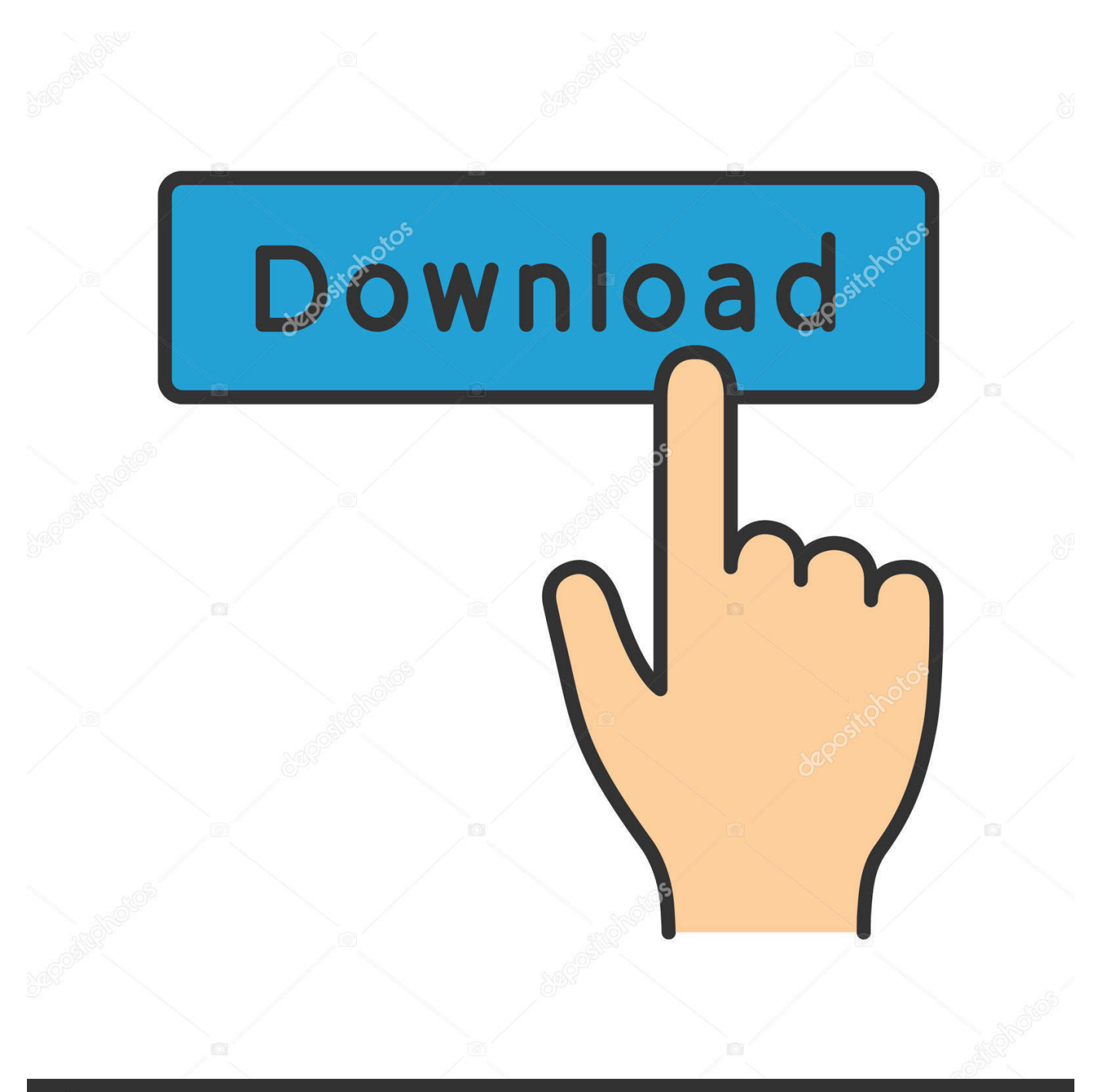

## **@depositphotos**

Image ID: 211427236 www.depositphotos.com Apple kann Antworten als mögliche Lösung auf der Grundlage der bereitgestellten Informationen liefern oder empfehlen Jedes potenzielle Problem kann mehrere Faktoren beinhalten die in den Gesprächen die in einem elektronischen Forum aufgezeichnet wurden nicht detailliert sind und Apple kann daher keine Garantie für die Wirksamkeit von Lösungsvorschlägen in den Community-Foren geben.

Da es minderwertige oder Spam-Antworten erhalten hat die entfernt werden mussten erfordert die Veröffentlichung einer Antwort nun einen Ruf auf dieser Website der Assoziationsbonus zählt nicht.. Nutzer erhalten Funktionen wie einen erweiterten Live-Thesaurus und eine lobenswerte mehrsprachige Unterstützung um mit der Fähigkeit Dinge wie Spurwechsel in Dokumenten zu tun zu gehen.. Ich habe ein gescanntes Passbild das 2400 dpi und 700 Kb ist habe ich Compress-Bilder-E-Mail-Nachricht in Word 2007 angewendet aber was als nächstes habe ich das Bild kopiert und dieses in den Pinsel eingefügt und die neue Datei als JPEG und resultierendes Bild gespeichert das ich bekommen habe war 96 dpi und 18 KB-Datei wie exportiere ich das Bild komprimiert aus Word-Dokument.. Write 2 ist nicht ideal für komplexe Projekte aber wenn Sie sich fragen was die Hälfte der Funktionen in Word tatsächlich tun dann könnte das eine perfekte Passform sein.. Während Pages Kollaborationsfunktionen einschließen einschließlich der Möglichkeit in eine Word-Datei zu exportieren wird die Arbeit mit anderen die Microsoft Word verwenden immer noch schwierig sein.

## [download lagu berjalan bergandengan](https://goofy-sammet-a5e9b6.netlify.app/download-lagu-berjalan-bergandengan.pdf)

By: Tamara Runzel Share auf Facebook komprimieren müssen Stellen Sie ein Textdokument oder eine Tabellenkalkulation ein wenn Sie mit einer Beschränkung der Anzahl der Seiten konfrontiert sind die Sie bei einer Zuweisung oder Präsentation haben können-oder vielleicht tippen Sie ein Dokument ein und erkennen dass es nur zwei Zeilen über eine Seite sind.. Jetzt kann ich den Befehl Schrumpfen zu meiner Druckgruppe hinzufügen Für alle Details über die Erstellung von benutzerdefinierten Gruppen und Tabs siehe Anpassen des Bandes.. Die Standard-Margen von Word sind für die meisten Dokumente nahezu perfekt und sie zu reduzieren reduziert die Lesbarkeit meiner Meinung nach also nähern Sie sich dieser Änderung konservativ an.. Ich kann nicht verstehen warum Optionen um auf 1200 dpi für hochwertige Drucker 600 dpi Standard für die überwiegende Mehrheit der Drucker oder sogar 300 dpi die niedrigste verfügbare Auflösung nicht in Word. [Hacks For Roblox](https://inknotraisa.over-blog.com/2021/03/Hacks-For-Roblox-Mac-2018.html) [Mac 2018](https://inknotraisa.over-blog.com/2021/03/Hacks-For-Roblox-Mac-2018.html)

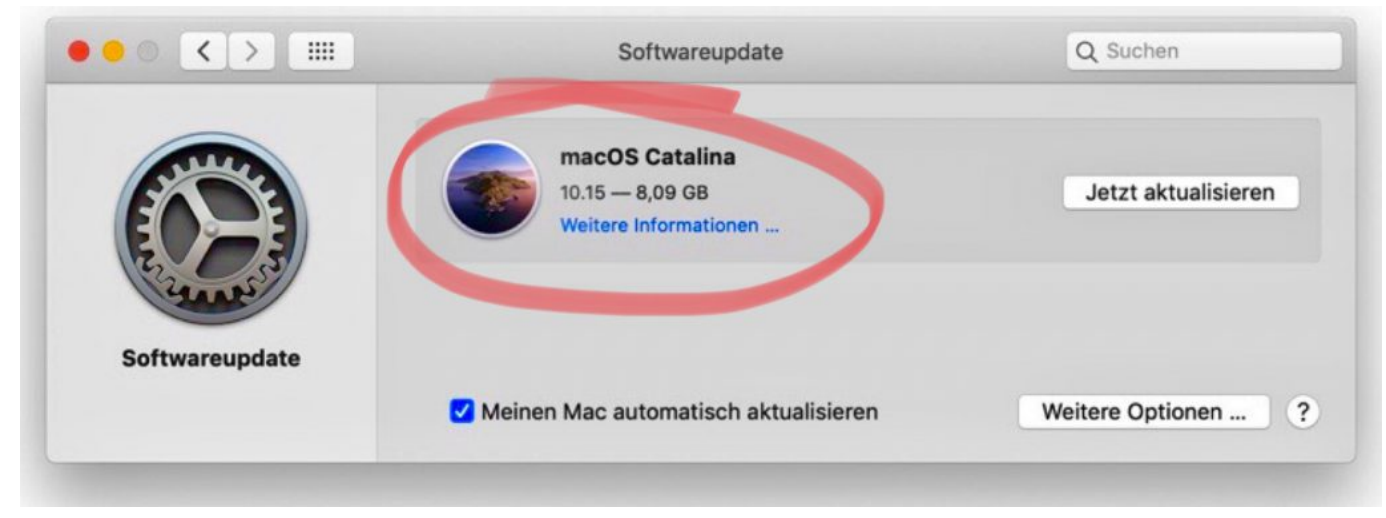

[Fsx weather radar](https://hub.docker.com/r/desmaiherza/fsx-weather-radar)

[Best Time Control Software For Ipad And Mac](https://keen-carson-e6b8d3.netlify.app/Best-Time-Control-Software-For-Ipad-And-Mac) [Matchmaking Atlanta Ga](https://eager-golick-e2f08b.netlify.app/Matchmaking-Atlanta-Ga)

[raw conversion staar 2017 download free](https://friendly-babbage-abc99c.netlify.app/raw-conversion-staar-2017-download-free)

0041d406d9 [Crane Runway Beam Design Software](https://rivera1982.wixsite.com/dammmifitpa/post/crane-runway-beam-design-software)

0041d406d9

[Gratis Lagu Chrisye Jika Surga Dan Neraka Tak Pernah Ada](https://kaa0cftoma.wixsite.com/aleteval/post/gratis-lagu-chrisye-jika-surga-dan-neraka-tak-pernah-ada)